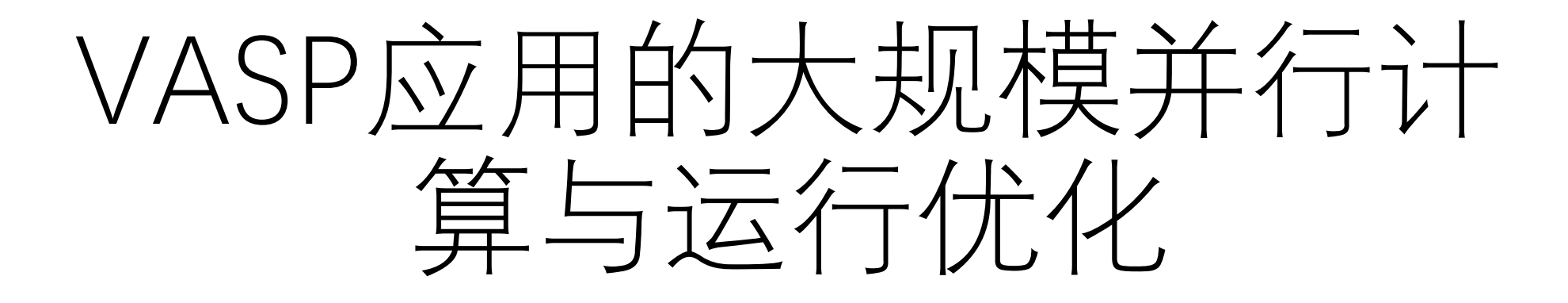

张文帅 2023年5月30日

# VASP应用与用户背景

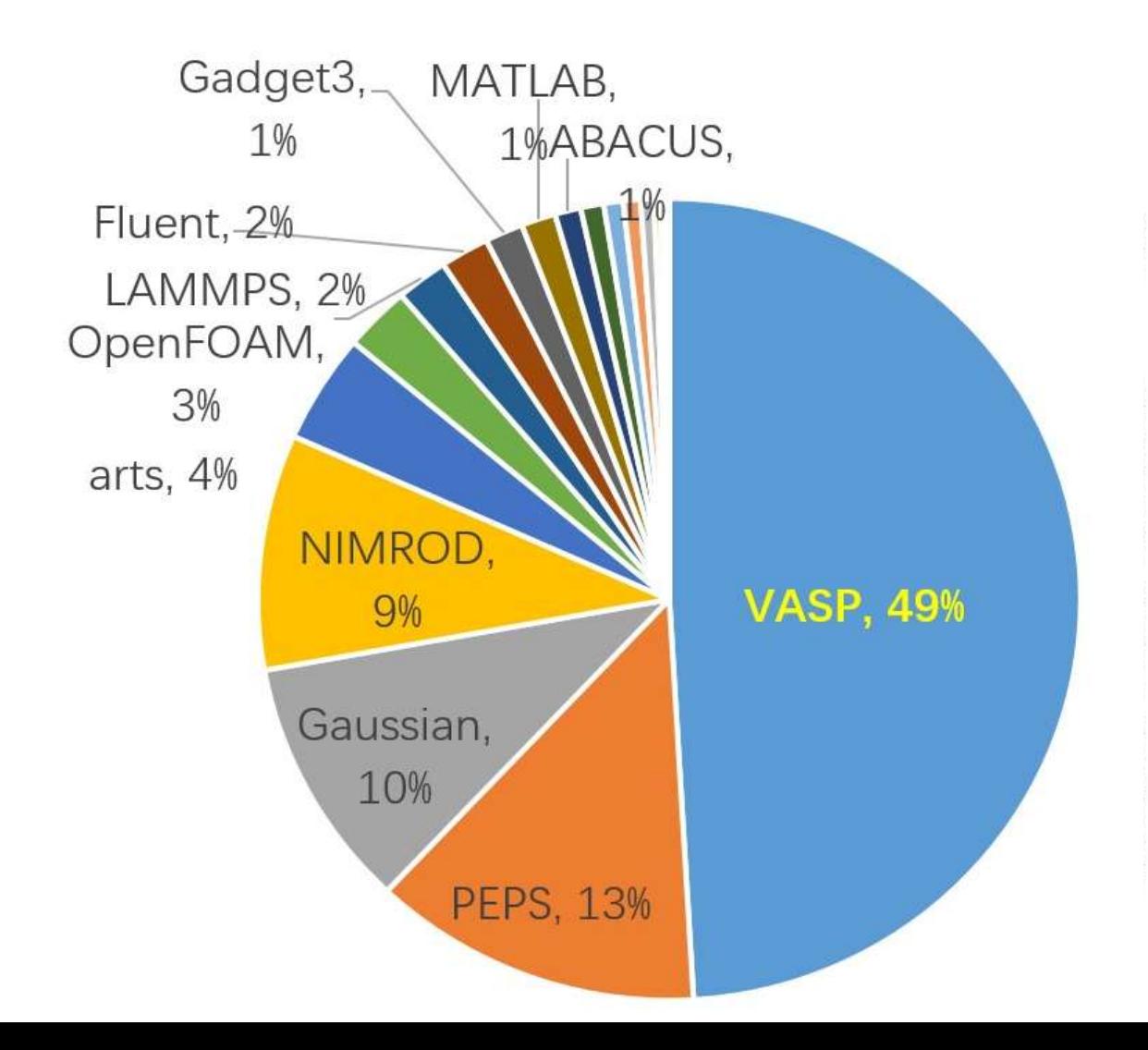

#### **Account Support**

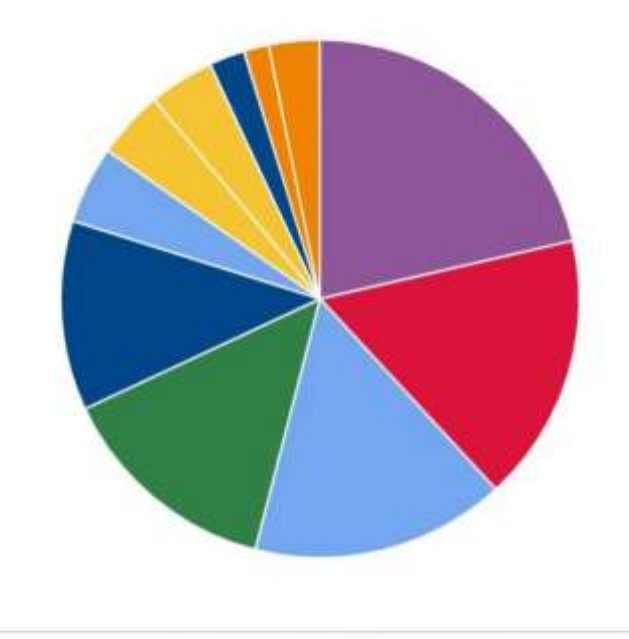

Account Support = 1,503 (21.41%) Software = 1,115 (15.88%) Data/IO = 831 (11.84%) Programming =  $298(4.25%)$ Performance = 157 (2.24%) Other (more ...) = 223 (3.18%)

Running Jobs = 1,175 (16.74%) Login Node = 983 (14%) Other =  $340(4.84\%)$ Allocations = 286 (4.07%) Network = 109 (1.55%)

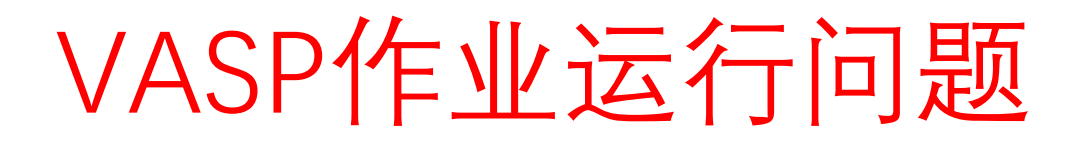

#### 并行规模一般,25-200核左右作业占 据了近70%机时,使用并行度不高。

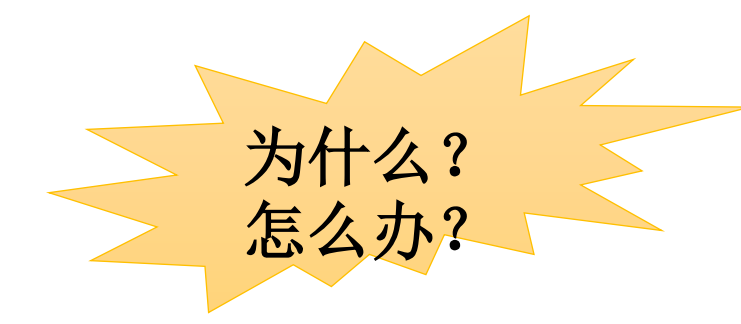

- 核数多的作业排队长:解决资源问题
- 部分土豪用户/学生, 滥用资源, 且效率 不高, 加剧资源不足: 解决利用效率。
- 核数多时加速效果不好:提高计算速度

VASP机时数、作业数按并行度分布

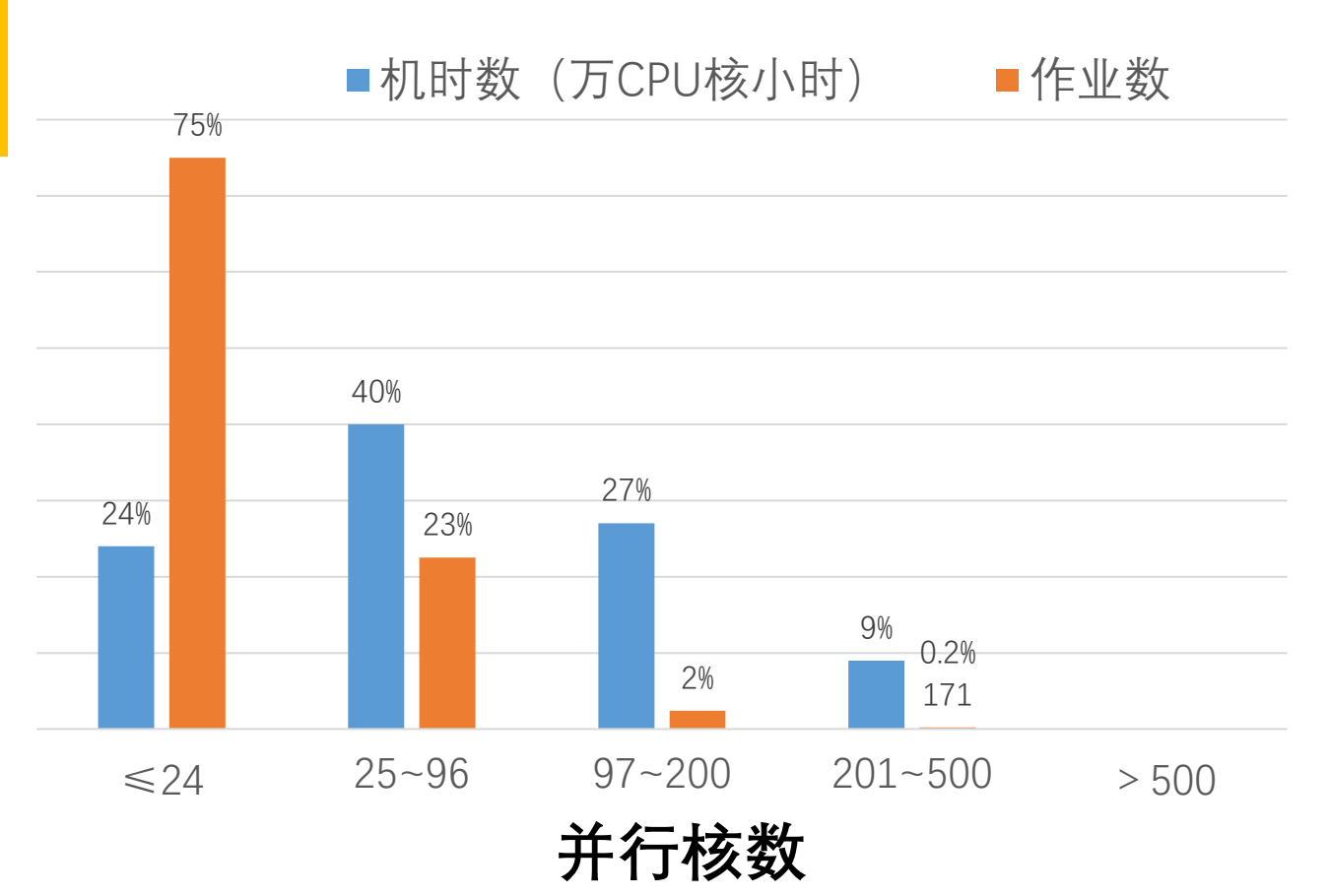

### ◆高性能计算软硬件技术背景

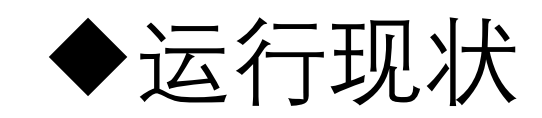

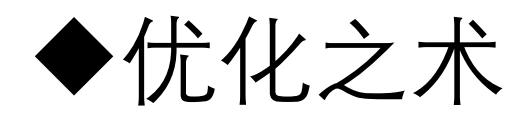

## 软件并行算法可扩展性

- 强可扩展性:固定问题规模,改变计算核心使用量  $Time(N) = Time(1) / N$ N为CPU处理核心数
- 弱可扩展性:扩大问题规模,相应增加计算核心 Workload $(1)/1 \sim ?$  Workload $(M)/N$

## 弱可扩展性:扩大问题规模,相应增加计算核心

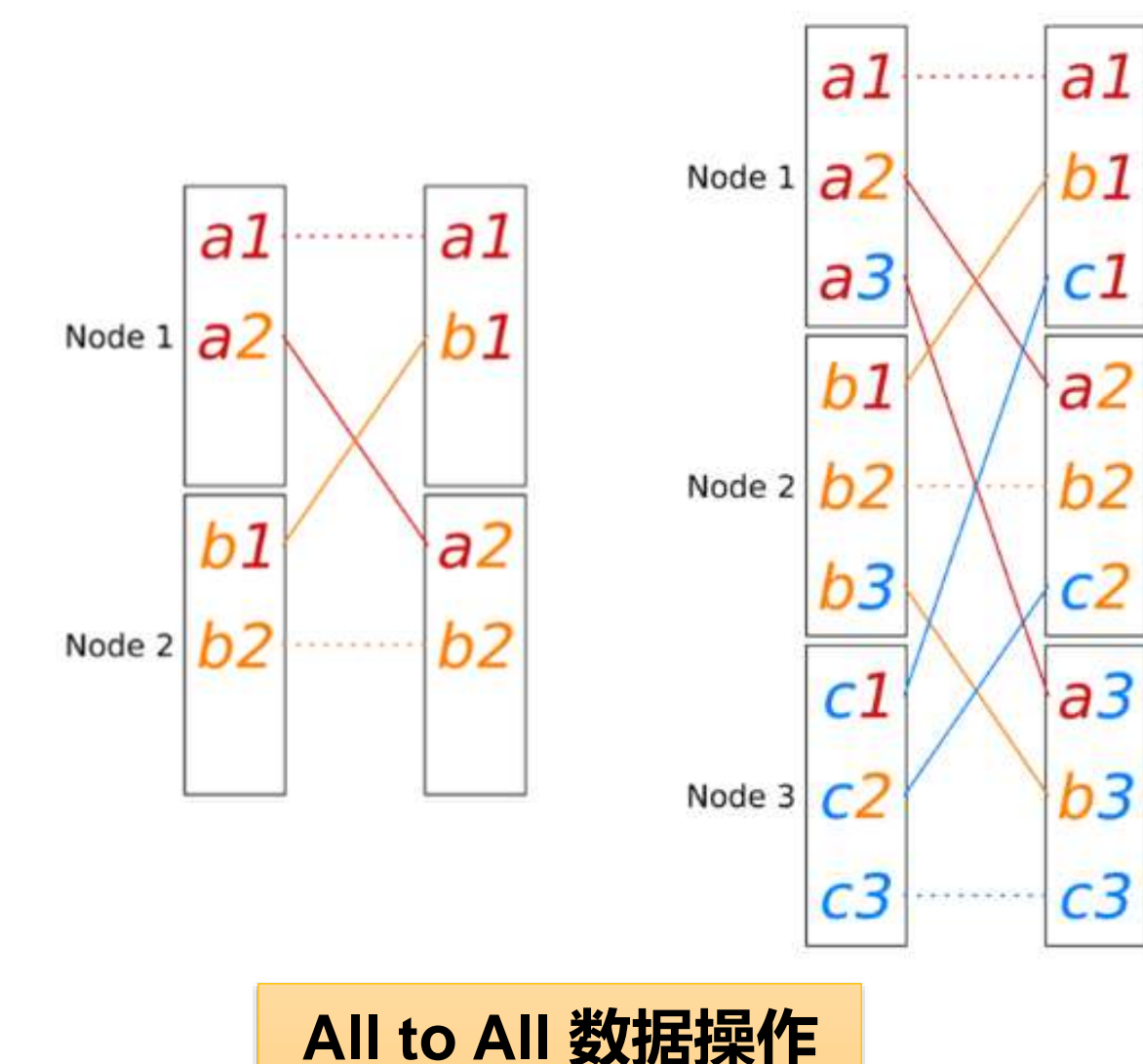

使用资源数Nodes: 2->3, 任务数  $4 - 9$ 

数据末端b2 -> c3, 任务数~o(N<sup>2</sup>):

每个计算核心需要与其他所有计 算核心通讯,每核心的通讯任务 数: 1 -> 2。

## 强可扩展性:固定问题规模,改变计算核心使用量

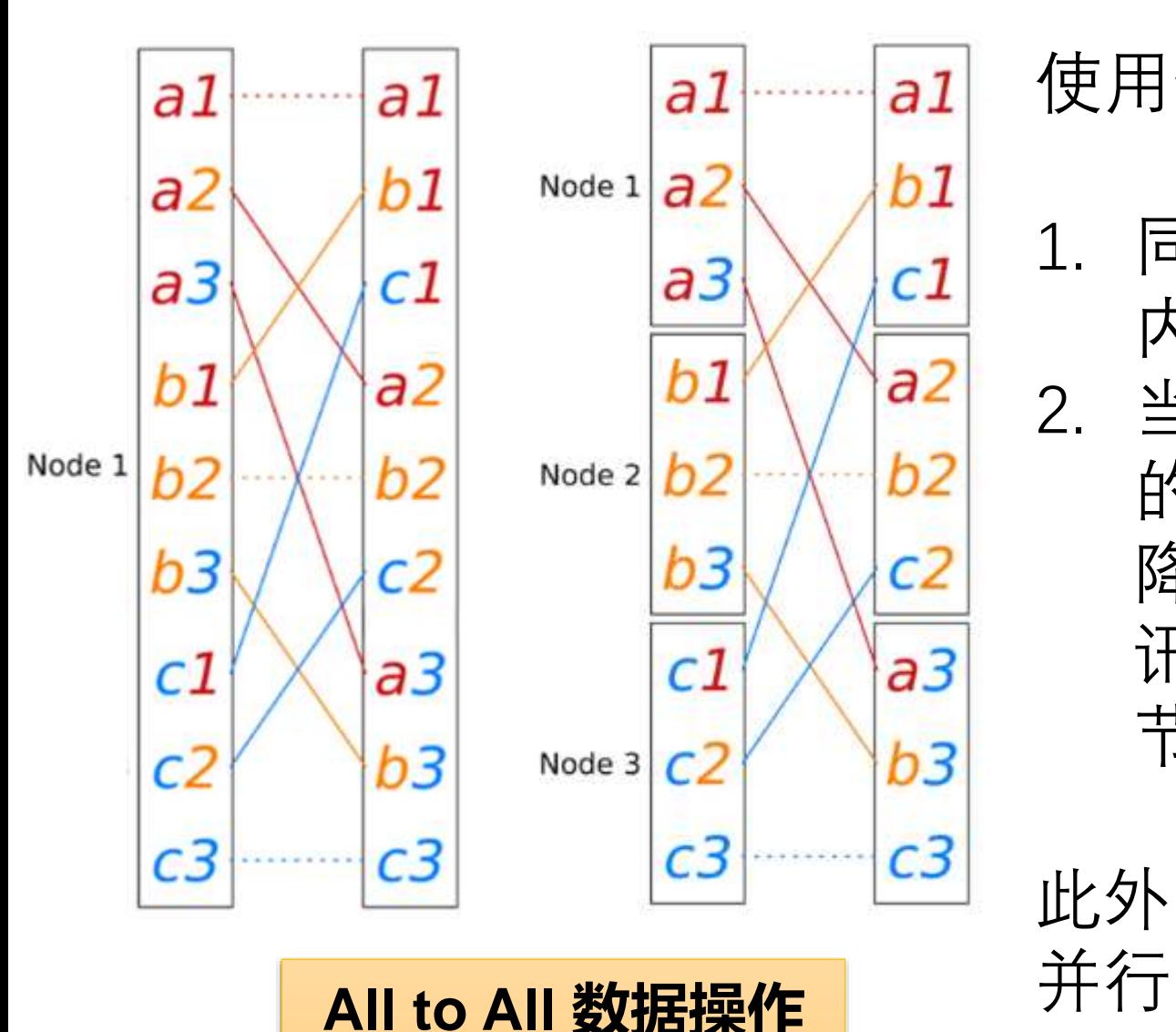

使用资源数Nodes: 1->3:

- 1. 同一个核心内处理时:可在L1/L2缓存 内操作
- 2. 当多核心并行处理时:每核心取数据 的任务数降低N倍,但是时间并不一定 降低N倍, 因为缓存内操作变为核间通 讯,继续增大并行计算核心将触发跨 节点通讯。

此外,可并行任务不够多,无法多于6组

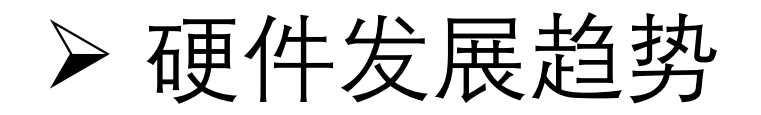

#### 3rd Gen Intel Xeon Scalable Processors Processor architecture, cache latencies

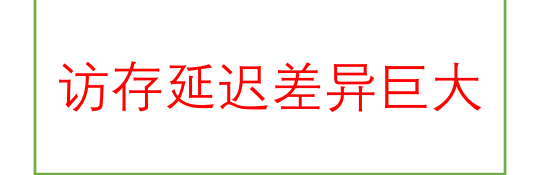

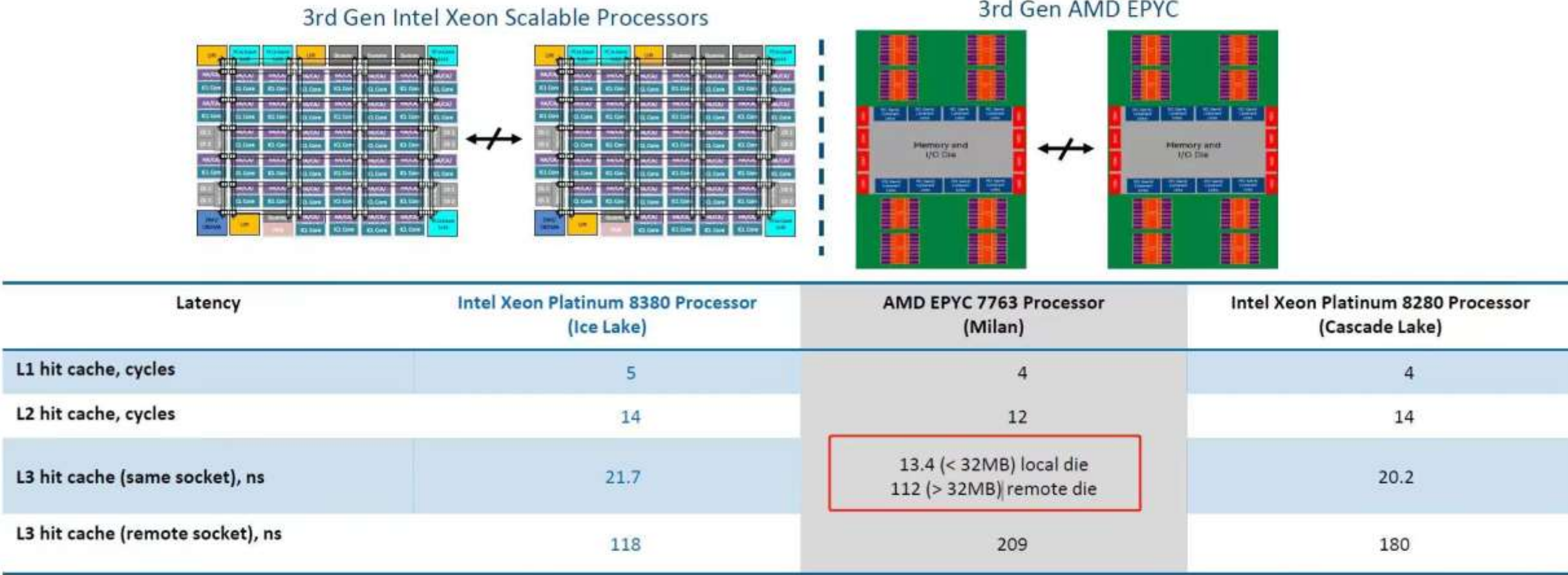

3rd Gen Intel Xeon Scalable processor have consistent and low latencies to local cache and the second socket

Performance wates by use, configuration and other biotors. Configurations see appendix (50)

CPU缓存、内存的延时与带宽测试 Intel(R) Memory Latency Checker v3.9

#### **单机内读取数据延迟时间范围 :1.3 ns -> 500 ns**

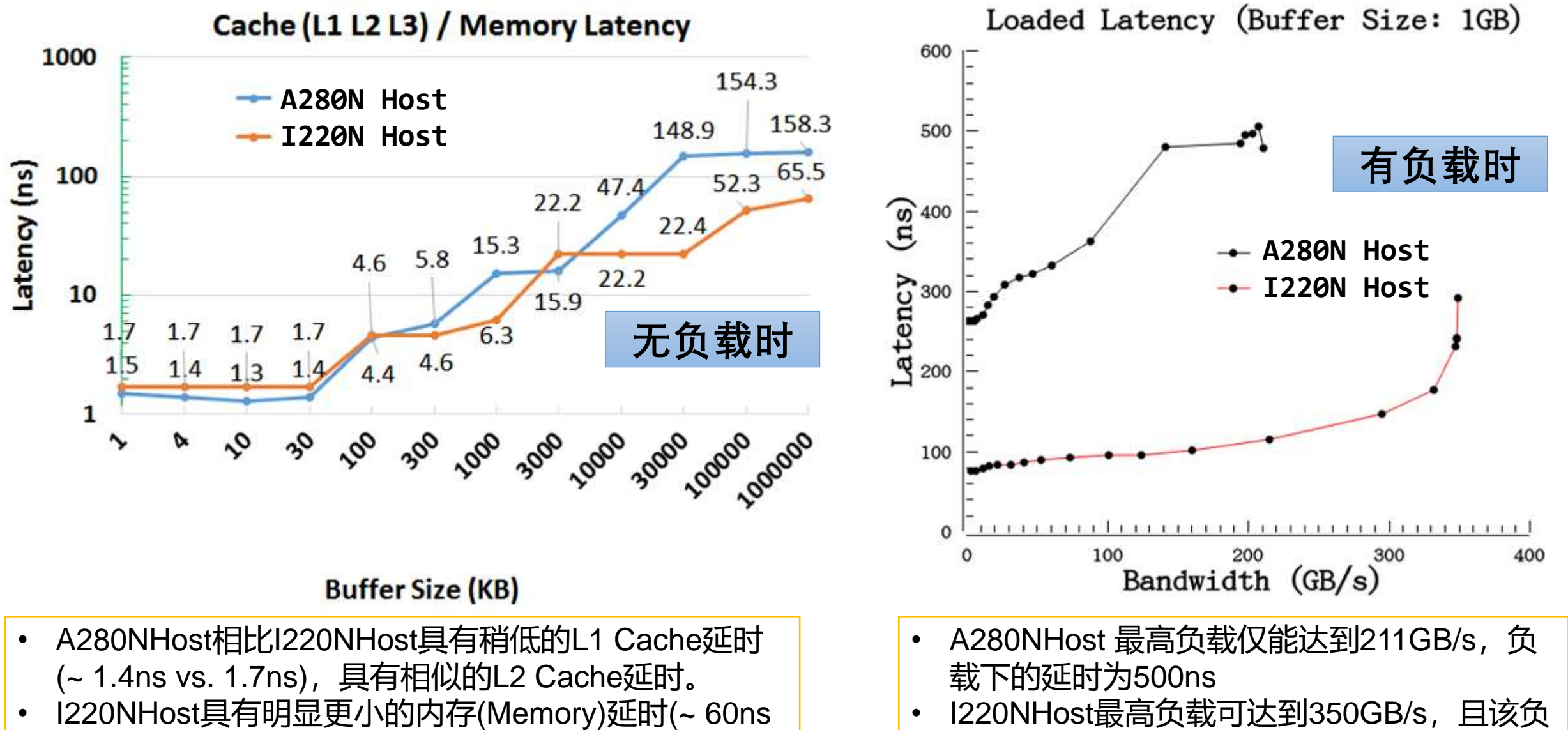

vs. 150ns)。

载下的延时为290ns。

#### 硬件趋势:更多的异构(NUMA分区等)

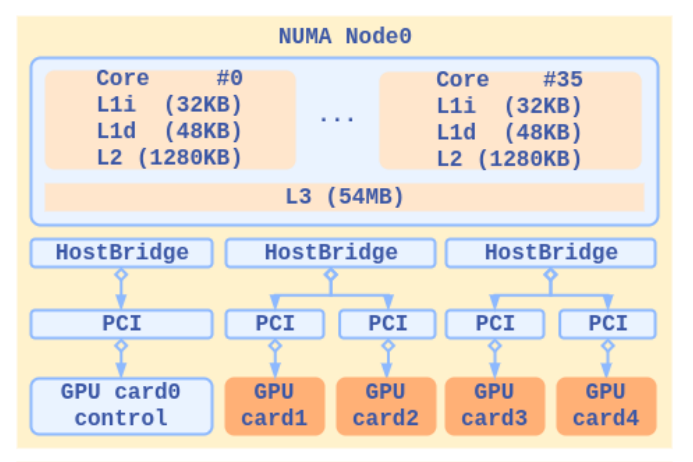

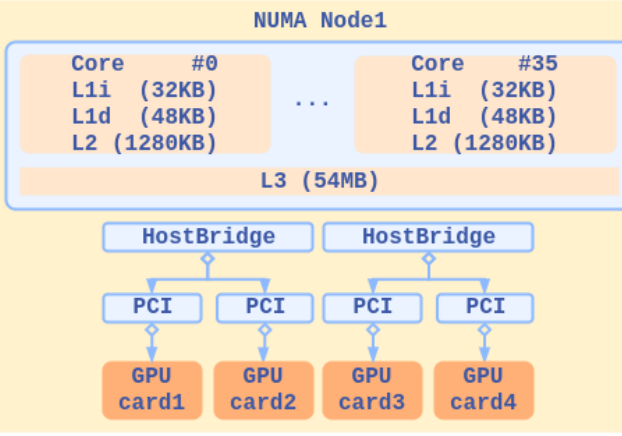

A280N Host具有8个NUMA分 区,16个独立的L3 Cache; I220N Host具有2个NUMA分 区,2个独立的L3 Cache。

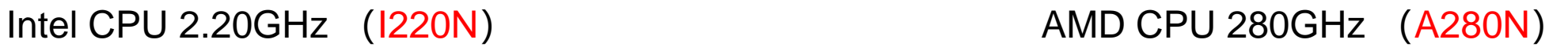

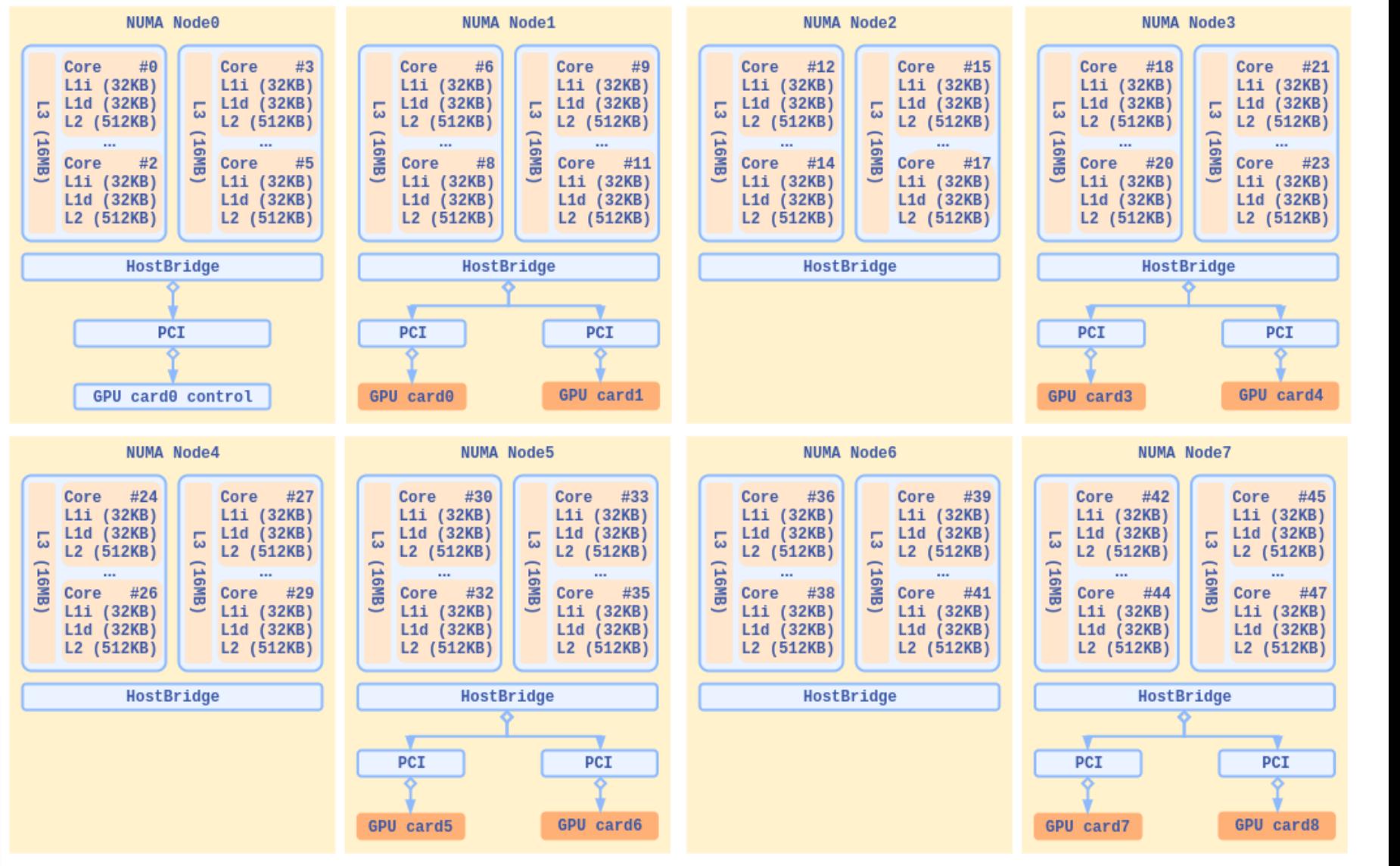

### 多节点间数据传输延迟与带宽

#### **本地网络延迟 ~ 2 us**

#### 每列数据的涵义依次为

- 1、发送的单个数据包的大小, 从0到16MB左右;
- 2、重复测量次数;
- 3、p2p通信延时,描述单个数据包往返总时间;

4、数据的流量带宽,描述每秒可发送的数据大小总量, 也就是网速。

#### 观察可知:

0 Byte数据包下,p2p延迟是2us。在数据包大小在1B-128B之间变化时, 我们的每个数据包p2p往返的时间是 几乎相同的, 都约为2.4us, 每秒可处理的消息数是相 同的。在此范围内,当数据包大小倍增时,我们得到的 网络带宽也相应倍增。(**极限压缩数据包并不总会改进 通讯的效率,并不一定带来网络处理能力的提升**)

考虑100Gbps计算能力的网卡, 它可以在1秒内处理 10<sup>10</sup>/8 Byte的数据,也就是在1us时间内处理1250 Byte 数据,即在0.1us时间内处理完125 Byte数据。

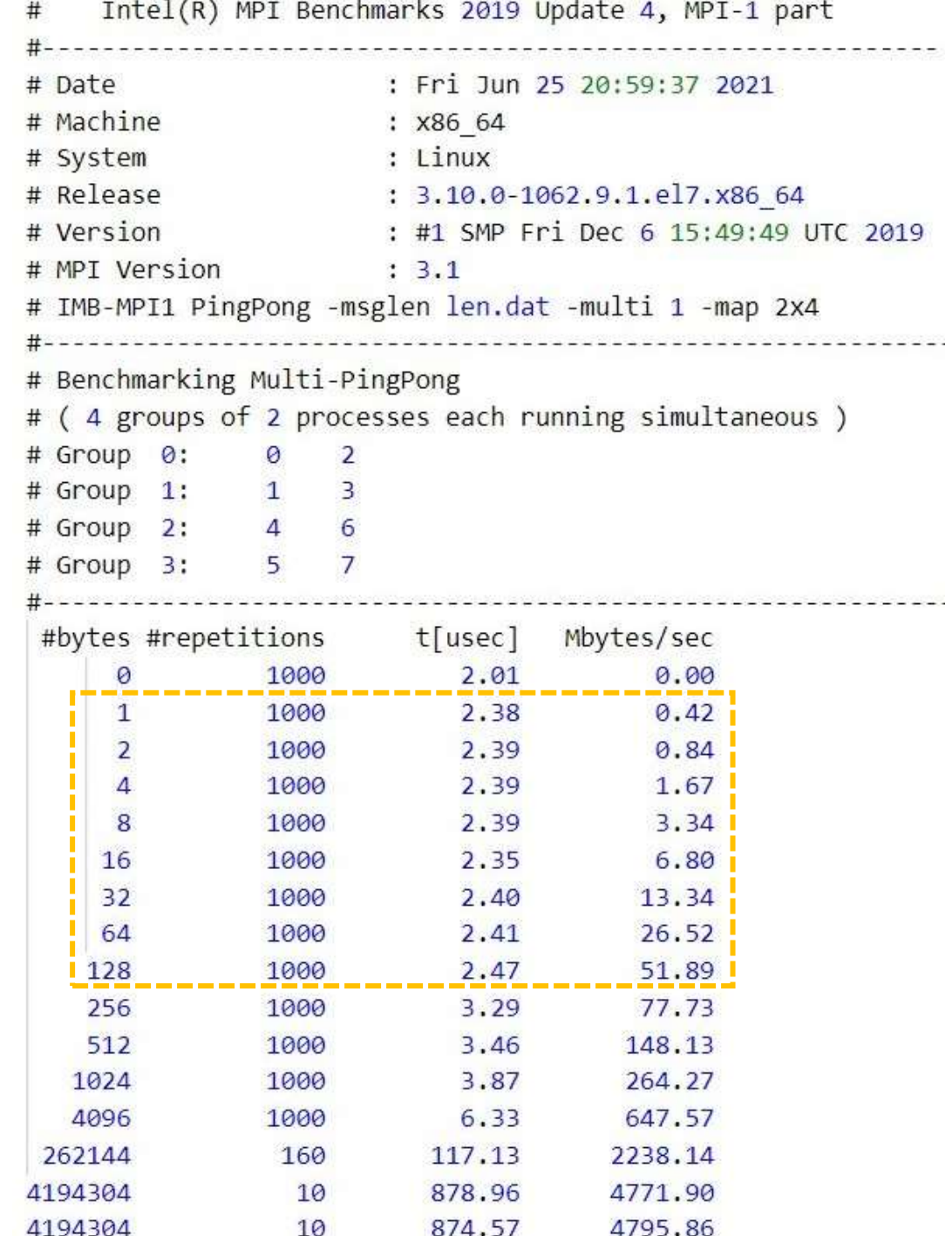

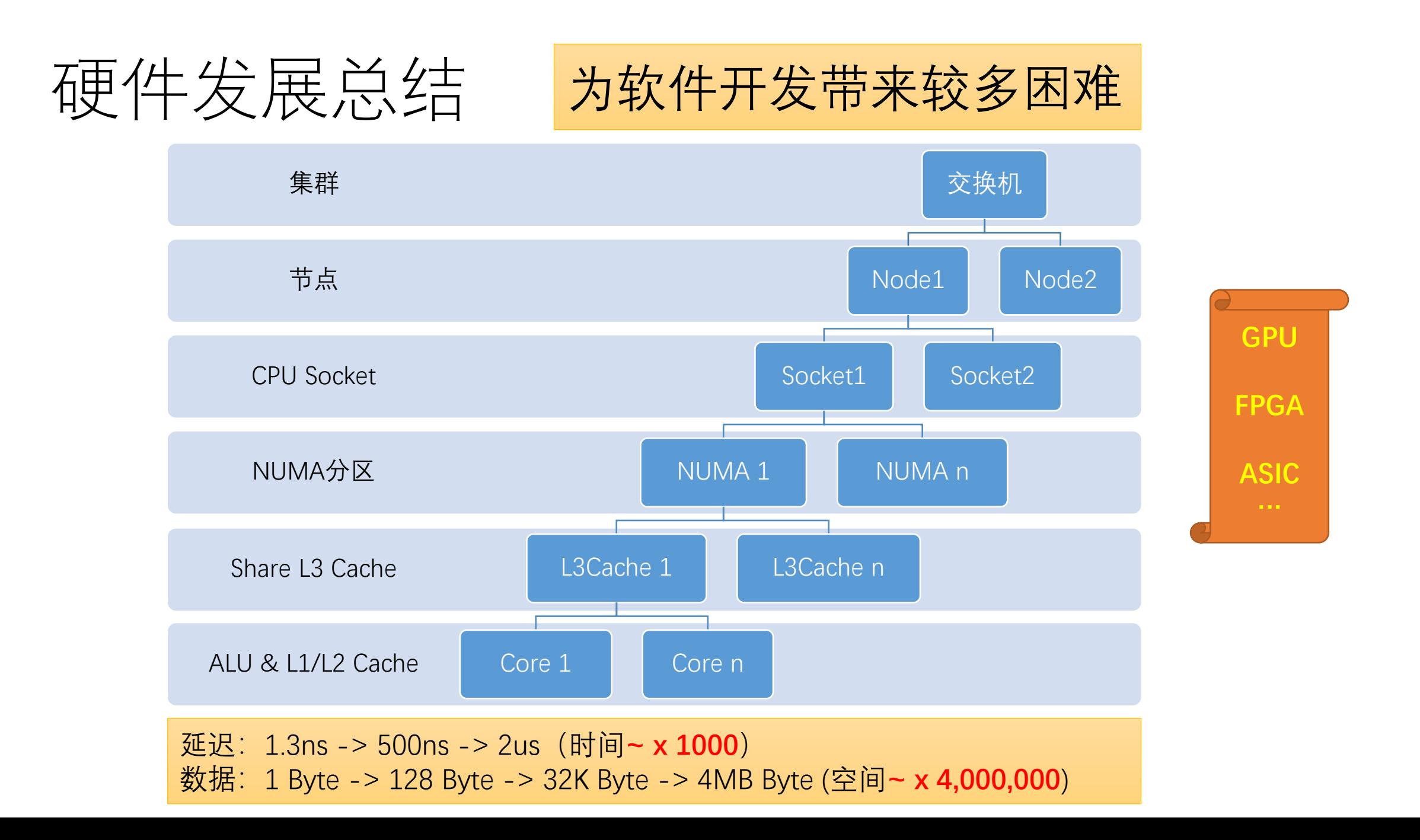

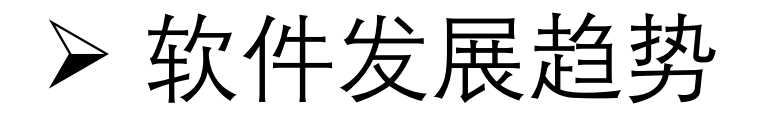

VASP应用发展

✓ **k :** K points 并行 ✓ **<sup>n</sup>:** Band 并行 ✓ **r** <-> PW : FFT 并行 ✓ OpenMP并行

The Kohn-Sham equation:

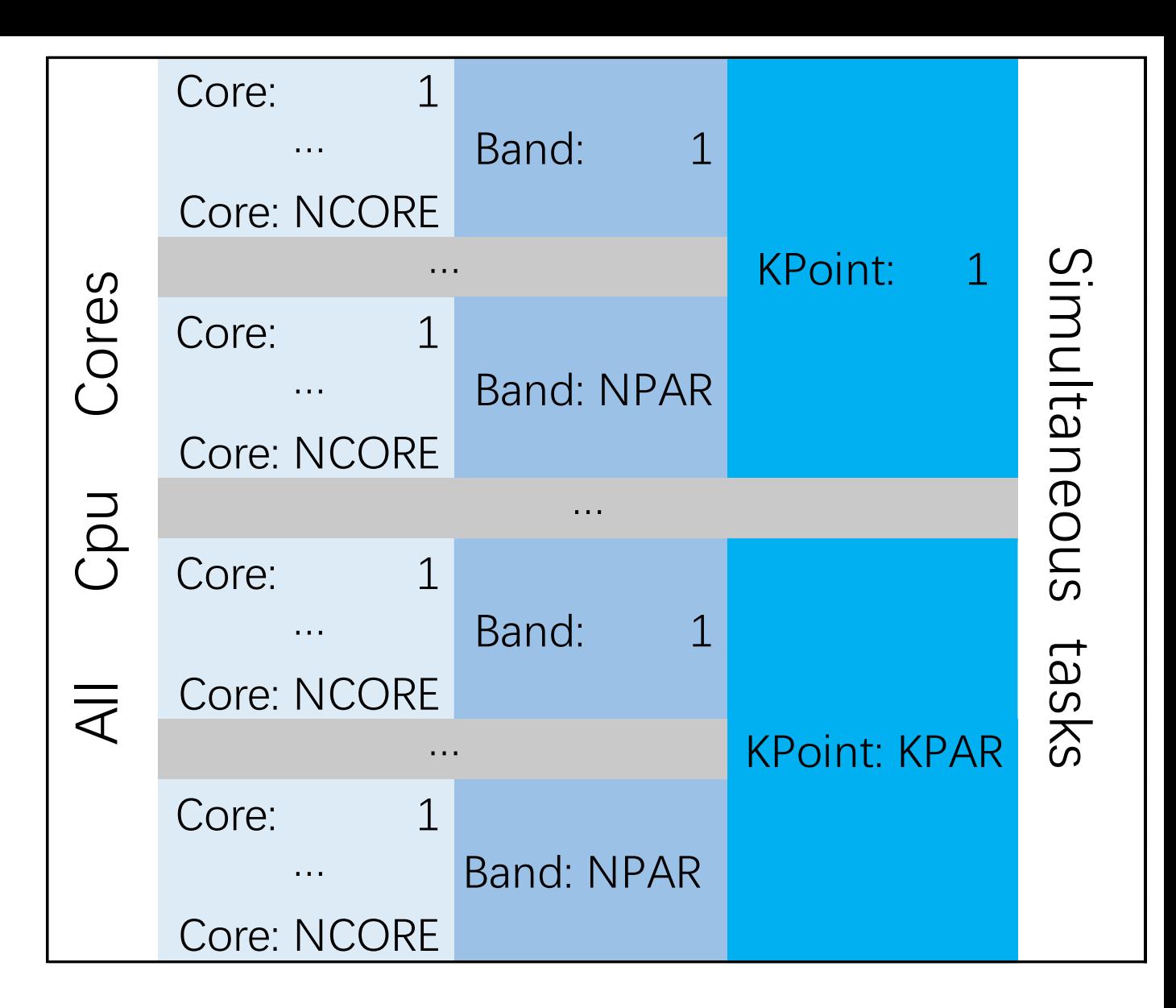

$$
\left(-\frac{1}{2}\Delta + V_{\text{ext}}(\mathbf{r}) + V_{\text{H}}(\mathbf{r}) + V_{\text{xc}}(\mathbf{r})\right)\psi_{n\mathbf{k}}(\mathbf{r}) = \epsilon_{n\mathbf{k}}\psi_{n\mathbf{k}}(\mathbf{r})
$$

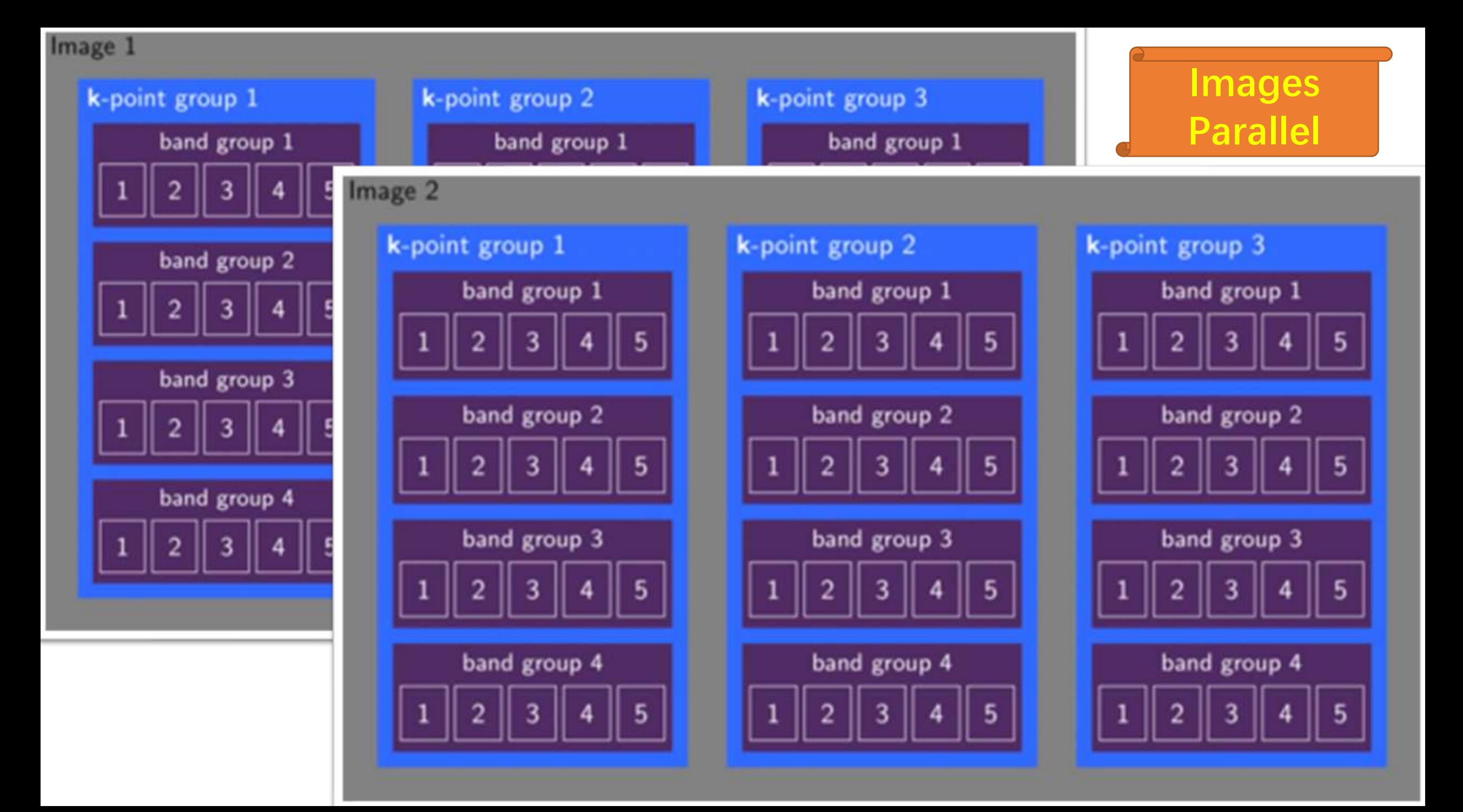

## 并行任务分发越发复杂

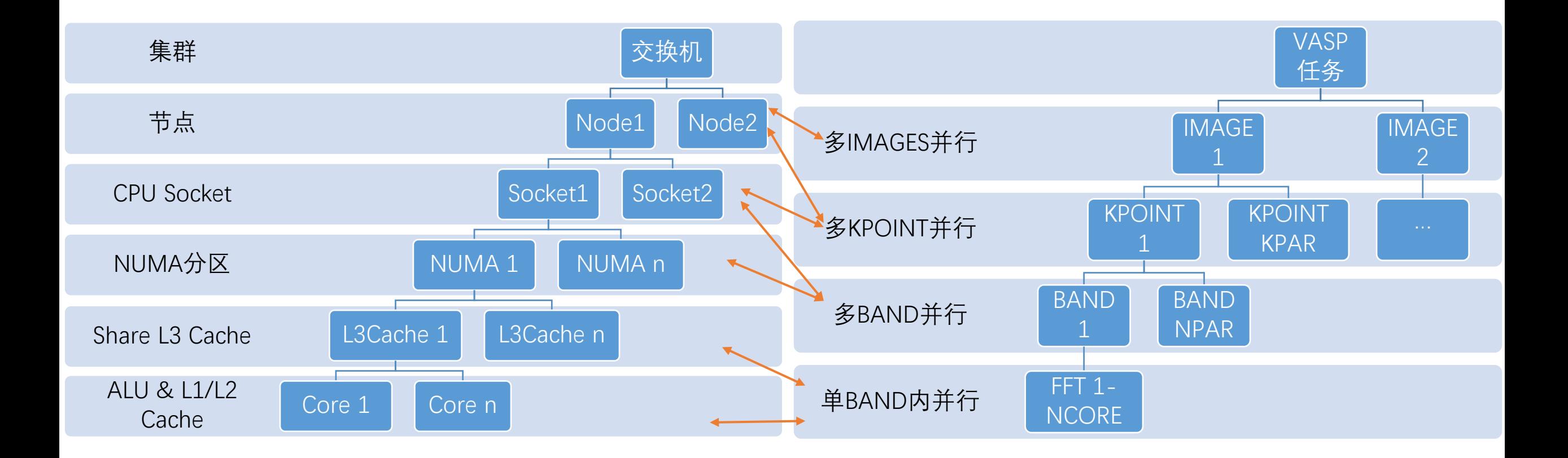

## 并行运行的软硬件关联性越发复杂

- 每一级别具有各自特性的并行扩展能力,以及任务均衡所需的分 配因子,其对应不同硬件级别的配置(核心数、NUMA分区数、 Socket数量、节点数)
- •每一级别的并行化,可能产生不同的内存需求(K-points并行会 导致内存使用量激增),由此产生跟硬件内存配置相关的并行参 数限制

#### • 计算之道

### • 运行现状

• 优化之术

VASP作业特征

抽样统计3060个VASP计算作 业,其中HF/DFT混合计算作 业只有197个,占比6%; RPA计算接近为零。

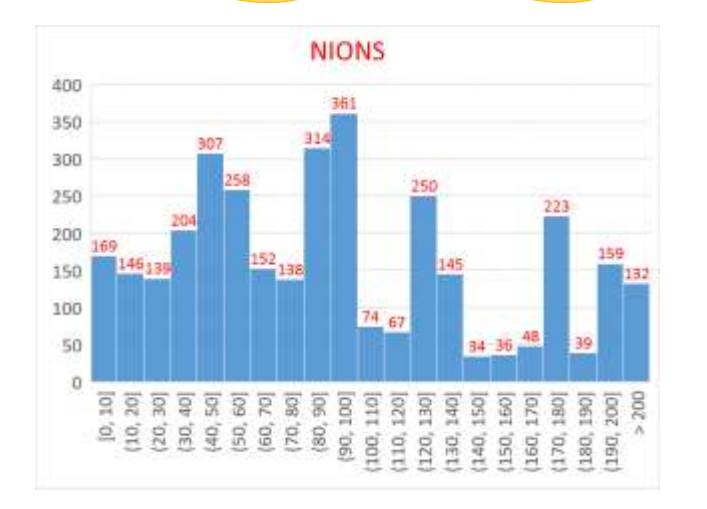

抽样统计3095个VASP计算作 业, 其中ISPIN=2有2784个, 占比90%。

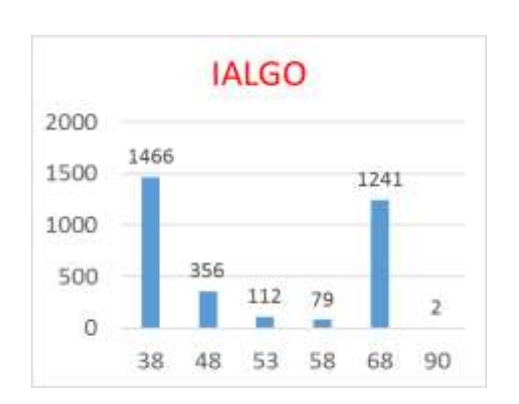

抽样统计3095个VASP计算作 业,其中GammaOnly计算有 491个,占比16%。

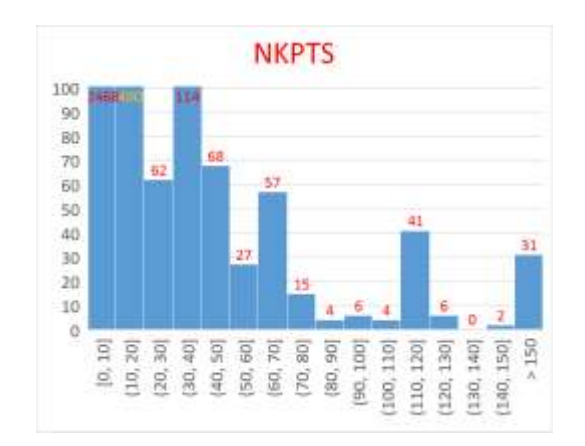

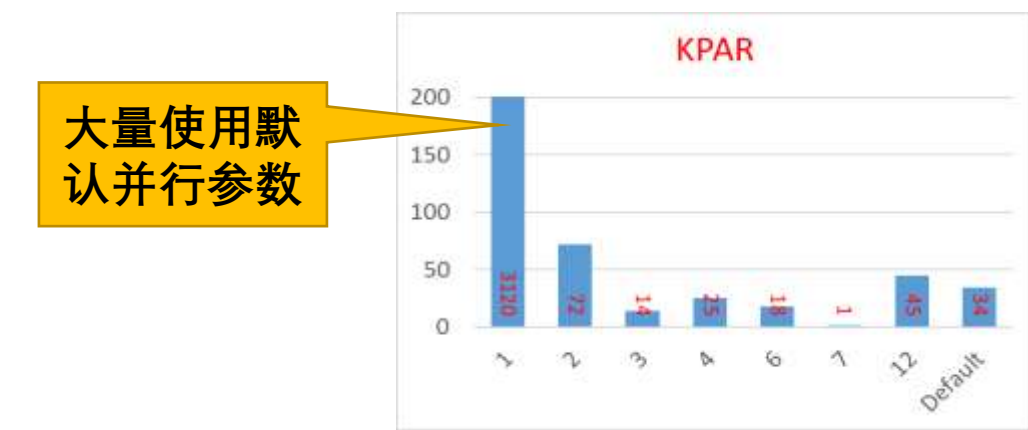

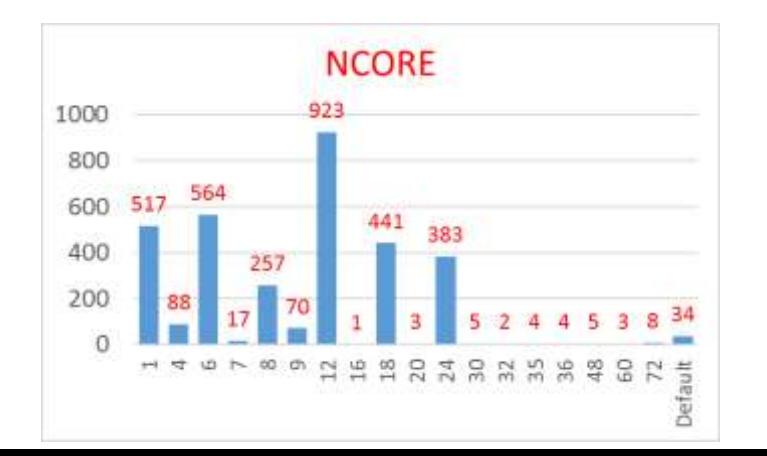

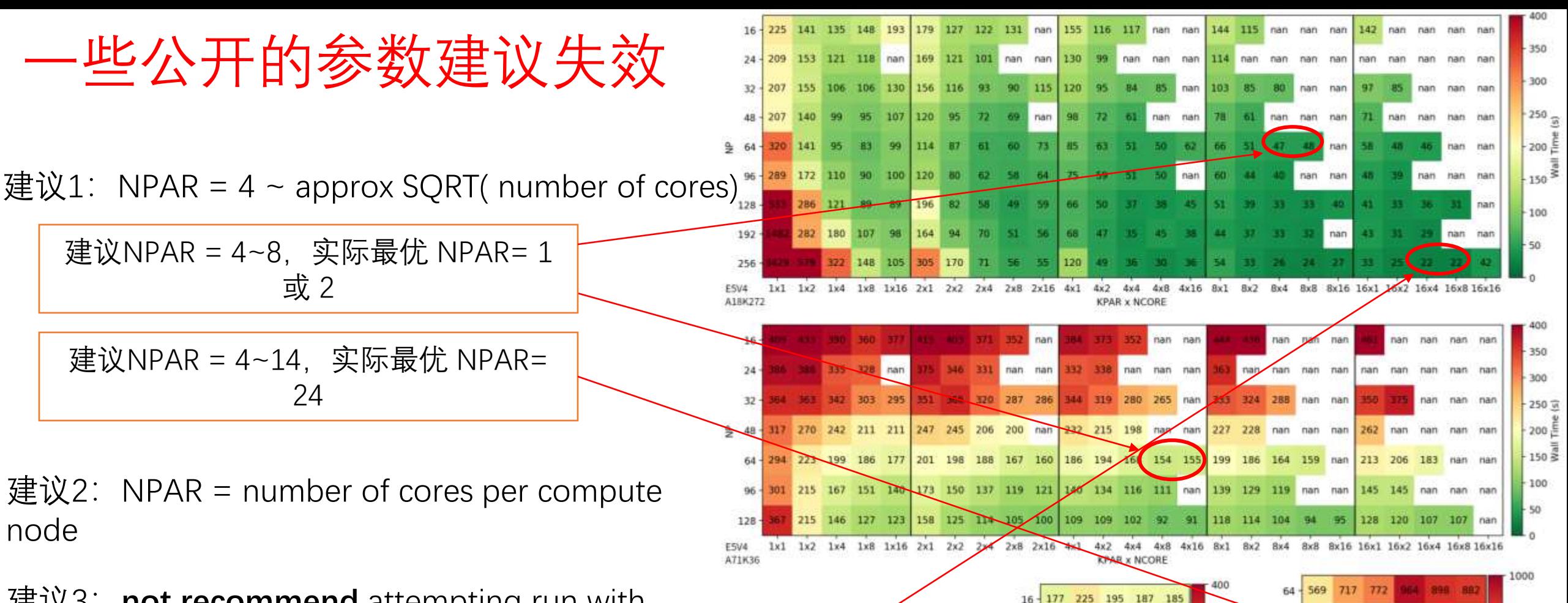

A71K1

350

300

 $-250<sub>22</sub>$ 

200 흔

 $150^{\frac{3}{2}}$ 

100

1024

A630K1

24 - 150 188 156 153 nan

 $17.5$ 

15.0

12.5 区

 $10.0<sub>5</sub>$  $7.5$   $\geq$ 

A784K

162 142 135

534 500 575 514 588

258 212 196 191 228

329 229 210 219 233 435 277 241 244 262

1x8 1x16 1x32

128 479 404 5 399 512 495

192 - 379 299 275 268 309 303

256 345 251 221 214 230

 $1x2$   $1x4$ 

800

600

400

建议3:**not recommend** attempting run with **KPAR>compute nodes**, even though you may have more k-points than compute nodes.

建议KPAR < 10, 实际最优: KPAR= 16

![](_page_21_Picture_47.jpeg)

![](_page_22_Picture_35.jpeg)

![](_page_23_Figure_0.jpeg)

1 OF

#### **需针对具体作业做具体的个性化测试:自动化测试**

"For the NPAR, I recommend doing a test to find out the most efficient number. e.g. run a same calculations multiple times with different NPAR. Also, do the same for LPLANE parameter as well. The manual instructs to use the number of node as NPAR as each parallel calculation can be run at each node minimizing communication overhead between each node. If not optimized, VASP takes extra time to comminucate between nodes, eating up your computation time. However, I have found that this instruction does not always hold up, and, really, this parameter is heavily dependent on the batch server/ node configuration. So, **it is wise to do your own test to optimize this parameter (and other parameters as well).**"

Geun Ho Gu

University of Delaware

### • 计算之道

- 运行现状
- 优化之术

子空间遍历测试

![](_page_26_Picture_12.jpeg)

In:MVION,ISTART=0,NELMDL=1,ALGO=,ISPIN=2,IMAGES=1; NodeCores=40,NNodes=40,

Out:bingam=0, NKPTS=8 ,NIONS=59 ,NBANDS=370 ,NGXYZ=40 56 126 ,ENCUT=520 ,LHFC=F ,LRPA=F ,IALGO=38

#### 基于约化并行效率的自动化运行参数测试

优劣判定标准为,两两对比不同的作业参数配置,确定最优参数:

- 1. 当两个不同的作业参数配置的**运行成本相等时:** 取计算时间最短(等于使用**通常的并行效率**);
- 2. 当两个不同的作业参数配置的**运行成本不同时**: 基于约化并行效率Er的值来判断。 约化并行效率Er:

$$
E_r = E_p{}^{logR_{2/R1}} = (1/ECost)^{logR_{Cost}*SpeedUp};
$$

$$
E_p = \frac{R1 \times T1}{R2 \times T2} = \frac{1}{ECost}
$$

其中, case-1和case-2为同一应用作业对应的两个不同的作业参数配置, 该应用作业采用case-1时 的运行成本少于该应用作业采用case-2时的运行成本;R1为case-1对应的运行成本,R2为case-2对 应的运行成本;T1为case-1对应的作业计算时长;T2为case-2对应的作业计算时长。

特别的,当n取2时,约化并行效率即为硬件成本每增大为2倍时的相应并行效率。

In:ALGO=,ISPIN=2, Out:bingam=0,NKPTS=8 ,NIONS=59 ,NBANDS=384,NGXYZ=40 56 126,ENCUT=520,LHFC=F,LRPA=F,IALGO=38 Candidates: KPAR list=(1 2 4 8), NPAR list=(1 2 4 8 16 32 64 128 384), NCORE list=(1 2 4 8 12 24 48), nini=0 1 2 SpeedUp=1.00, ECost=1.00, Tc=202, Tr=213, NP=96, KPAR=1, NPAR=96 ,  $NCORE=1$ ,  $NewRaw, Original, OS20, NEL00P=2, NELMDL=1$  $Tr = 410$  , NP=8 , New, TstTest, 0S20, x2EPLevels= $(86 75 65)$ % SpeedUp=0.52, ECost=0.16, Tc=410 ,  $KPAR=1$ , NPAR=2 NCORE=4 SpeedUp=0.97, ECost=0.17, Tc=219  $.\,$  Tr=219  $NP=16$ , KPAR=2  $NPAR=2$  $NCORE=4$ , New, NowBest,  $0$ ,  $x2EP(KP1)=94%$ SpeedUp=1.41, ECost=0.24, Tc=145  $.\,$  Tr=151  $NP=32$  $KPAR=2$  $NPAR=4$  $NCORE=4$ , New,  $TmpBest$ ,  $0$ ,  $x2EP(NP1)=73%$ , New, TmpBest,  $0$ ,  $x2EP(NC1) = 82%$ SpeedUp=1.60, ECost=0.21, Tc=131  $\tau$ -Tr=133  $NP=32$  $KPAR=2$  $NPAR=2$  $NCORE = 8$ , New, Discard, 0,  $x2EP(KP1) = 77%$ SpeedUp=1.50, ECost=0.22, Tc=140  $, Tr=142$  $NP=32$ , KPAR=4  $NPAR=2$  $NCORE=4$ SpeedUp=1.41, ECost=0.24, Tc=145  $Tr=151$ , 01d, Discard, 0, x2EP (NP1) =  $73\%$  $NP=32$  $KPAR=2$  $NPAR=4$  $NCORE=4$ , Old, TmpBest, O,  $x2EP(NC1) = 82%$ SpeedUp=1.60, ECost=0.21, Tc=131  $Tr=133$  $NP=32$  $KRPR = 2$  $NPAR=2$  $NCORE = 8$ SpeedUp=1.60, ECost=0.21, Tc=131 ,  $Tr=133$  $NP=32$ , KPAR=2  $NPAR=2$ , NCORE=8 , Old, SetBest, 1, x2EP=82% , New, NowBest, 1, x2EP(KP1)=95%  $\#f\bar{r}$  &  $\#$ 73.2% SpeedUp=3.04, ECost=0.22, Tc=69  $Tr=70$  $NP=64$ ,  $KPAR=4$  $NPAR=2$ .NCORE=8 , NCORE=12, New, NowBest, 0, x2EP(NC1)=99% 并行效率72.6% SpeedUp=4.53, ECost=0.22, Tc=47  $Tr=47$  $NP=96$  $RPAR=4$ ,  $NPAR=2$  $NP=96$ SpeedUp=4.53, ECost=0.22, Tc=47 ,  $Tr=47$ , KPAR=4, NPAR=2 ,  $NCORE=12$ ,  $BestP$ ,  $OK$ ,  $NPO=96$ ,  $MVIDN$ 

![](_page_28_Picture_200.jpeg)

蓝色结果不很理想,其并行效率跟绿色结果相近,但绿色结果的明显更好: 计算效率可以在某个临界点前后发生突变

![](_page_29_Picture_0.jpeg)

![](_page_29_Figure_1.jpeg)

### VASP运行扩展性优化

表 1 Ni56O1H2 体系下的运行参数优化结果。

Table1 Optimization results for Ni56O1H2 calculation

![](_page_30_Picture_11.jpeg)

### VASP运行扩展性优化

#### 表 2 Ni48C2O2 体系下的运行参数优化结果。

Table2 Optimization results for Ni48C2O2 calculation.

![](_page_31_Picture_11.jpeg)

### VASP运行扩展性优化

#### 表 3 C100I48Cr16 体系下的运行参数优化结果。

Table2 Optimization results for C100I48Cr16calculation

| Processes | Parameter:       | Er.      | $Loop +$         |
|-----------|------------------|----------|------------------|
| Number.   | KPAR*NPAR*NCORE. |          | Time $(s)$ .     |
| $80\,$ .  | $* 80 * 1$       |          | $1087$ .         |
| $160*$    | $1 * 16 * 10.$   | $ \circ$ | 127 <sub>1</sub> |
| $320$ .   | $1 * 16 * 20.$   | 113%     | $56 \cdot$       |
| $1600$ .  | $5 * 16 * 20.$   | $97\%$   | 12 <sub>e</sub>  |
| $800$ .   | $1 * 40 * 20.$   | $73%$ .  | 34.              |
| $640$ .   | $1 * 16 * 40.$   | $82%$ .  | 34 <sub>°</sub>  |
| $1600$ .  | $5 * 16 * 20$ .  | $97\%$ . | 12.5             |

## **面向 Web Portal 的运行时优化**

![](_page_33_Picture_33.jpeg)

#### 当前:**提供运行参数自动化测试**

#### 目标:**用户无需指定资源使用数量**。

代之以3个选项: 1) 效率优先 2) 速度优先 3) 均衡

## **面向 Slurm/LSF 命令行的运行时优化**

#!/bin/bash

export PATH=/Path/To/OptimizationScripts:\$PATH

module load vasp/6.3.2/openmpi\_4.0.5\_gcc10.2\_hdf51.12.2

sbatch -p CPU -N 2 -n 80 opt\_vasp vasp\_std

![](_page_35_Picture_0.jpeg)

![](_page_35_Picture_255.jpeg)

### AMD EPYC 7713 CPU Benchmark

In:MVION, ISTART=0, NELMDL=1, ALGO=VeryFast, ISPIN=1, IMAGES=1; NodeCores=128, NNodes=1, x2EPLevels=(95 88 60) Out:bingam=0,NKPTS=4 ,NIONS=184 ,NBANDS=512 ,NGXYZ=140 140 140 ,ENCUT=800 ,LHFC=F ,LRPA=F ,IALGO=48 ,LPEAD= Candidates: KPAR list=(1 2 4), NPAR list=(1 2 4 8 16 32 64 128 256 512), NCORE list=(1 1 2 4 8 16 32 64 128 256), nini=(0 2 3 Tr=175, Tc=175, SpeedUp=1.00, ECost=1.00  $NP=128$  ,  $KPAR=1$ , NPAR=128, NCORE=1, OldRaw, Original, OS00, NELOOP=3, TimeCROK SpeedUp=0.89, ECost=0.14, Tc=196, Tr=196  $NP=16$ , New, TestTest, OS00, NELOOP=3, TimeCROK  $,$   $KPAR=1$  $NPAR=4$  $NCORE=4$ SpeedUp=1.51, ECost=0.17, Tc=116, Tr=116  $NP=32$  ,  $KPAR=1$  $NPAR=4$ , New, TmpBest, NELOOP=3, ErLO, NC+1, Er=84% ,  $NCORE = 8$ Tr=136, SpeedUp=1.29, ECost=0.19, Tc=136, Tr=136  $NP=32$  $,$  KPAR=2 ,  $NPAR=4$  $NCORE=4$ , New, Discard, NELOOP=3, ErLO, KP+1, Er=72% SpeedUp=1.29, ECost=0.19, Tc=136, Tr=136  $NP=32$  $,$   $KPAR=1$  $NPAR=8$ ,  $NCORE = 4$ , New, Discard, NELOOP=3, ErLO, NP+1, Er=72% SpeedUp=1.51 , ECost=0.17 , Tc=116 , Tr=116  $NP = 32$  $NPAR=4$ , Old, SetBest, NELOOP=3, TimeCROK, 2, x2EP=84%  $,$   $KPAR=1$  $NCORE=8$  $SpeedUp=1.90$ ,  $ECost=0.26$ ,  $Tc=92$  $r = 92$ ,  $KPAR=1$  $NPAR=4$ , NCORE=16, New, TmpBest, NELOOP=3, ErL2, NC+1, Er=63% ,  $NP=64$ SpeedUp=1.55 , ECost=0.32 , Tc=113 , Tr=113  $NPAR=4$  $NP=64$  $KPAR=2$  $NCORE=8$ , New, Discard, NELOOP=3, ErL2, KP+1, Er=51% SpeedUp= $1.52$ , ECost= $0.33$ , Tc= $115$  $,$  Tr=115  $KPAR=1$  $NPAR=8$ , New, Discard, NELOOP=3, ErL2, NP+1, Er=50%  $NP=64$ ,  $NCORE = 8$  $,$   $KPAR=1$ SpeedUp= $1.90$ , ECost= $0.26$ , Tc= $92$  $Tr=92$  $NPAR=4$ , NCORE=16, Old, SetBest, NELOOP=3, TimeCROK, 2, x2EP=63%  $NP=64$ SpeedUp=1.88, ECost=0.53, Tc=93  $rr=93$  $NPAR=4$ , NCORE=32, New, TmpBest, NELOOP=3, ErL2, NC+1, Er=49%  $NP=128$ ,  $KPAR=1$ SpeedUp=1.62, ECost=0.62, Tc=108  $NP=128$ ,  $KPAR=2$  $, Tr=108$ ,  $NPAR=4$ , NCORE=16, New, Discard, NELOOP=3, ErL2, KP+1, Er=43% SpeedUp=1.61, ECost=0.62, Tc=109  $, Tr=109$  $NPAR=8$ , NCORE=16, New, Discard, NELOOP=3, ErL2, NP+1, Er=42%  $NP=128$ ,  $KPAR=1$ SpeedUp= $1.90$ , ECost= $0.26$ , Tc= $92$  $Tr=92$  $NPAR=4$ , NCORE=16, BestP, NELOOP=3, TimeCROK, NP0=128, MVION, User: r ,  $NP=64$ ,KPAR=1

双路单节点内,使用64核心相比使用128核心,速度更快

基于机器学习的VASP最佳运行参数预测

**\$ module show optkit/v1** 

**-------------------------------------------------------------------**

**/opt/Modules/tool/optkit/v1:**

**module-whatis**

**For VASP, use this tool to obtian "INCAR\_best" with optimized KPAR/NPAR/NCORE for high efficient parallel and less crashes.**

**Usage:**

**1) load this module** 

**2) do nothing inside the environment of SLURM job or export tjobid=\$SLURM\_JOB\_ID or export nodeList="cnode01 cnode02 cnode03"**

**3) (optional) export mpiOtherArgs="...", to set MPI arguments except hostlist/hostfile**

**4) opt\_vasp vasp\_std**

**5) cp INCAR\_best INCAR** 

**6) mpirun vasp\_std or mpirun \$mpiOtherArgs --host "..." vasp\_std**

**module load anaconda3\_nompi** 

**prepend-path PATH /opt/bin/optkit/** 

**-------------------------------------------------------------------**

## 微信号: wszhang

![](_page_38_Picture_1.jpeg)

![](_page_38_Picture_2.jpeg)